# **Application-aware Data Plane Processing in SDN**

Hesham Mekky\* **Fang Hao** Sarit Mukherjee Zhi-Li Zhang\* T. V. Lakshman \*University of Minnesota Bell Labs, Alcatel-Lucent

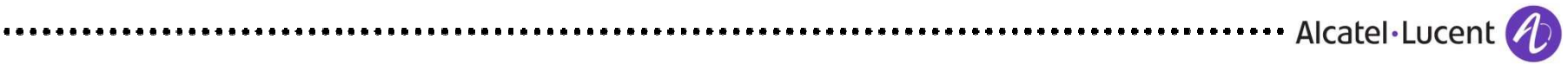

### **Motivating Examples**

#### **NAT**

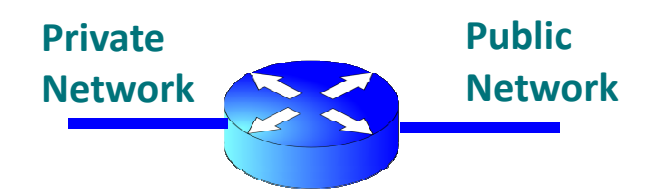

- IP & port rewrite
- Keep track of available public IP & port

#### **Content based server selection**

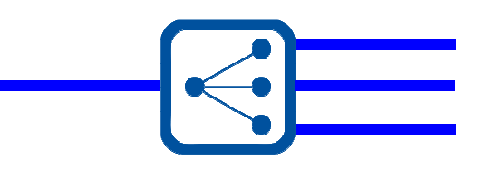

- Assign server IP based on URL
- Maintain flow state to support TCP splicing

**Can we extend the SDN data path to directly support such network services ?**

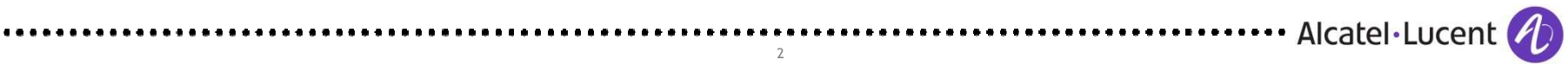

# **Application-aware data plane processing in SDN**

### **Alternatives:**

- Using middleboxes
	- More equipments to maintain
	- Extra hops (detour) in data path
	- Complexity of service chaining
- Using SDN controller to implement application processing logic
	-
	-

- Switch-Controller delay cause slowdown in data path - Control plane not designed to handle every packet -> throughput bottleneck Application-aware data plane processing: **One system** for both routing and network services with **uniform central control** and **scale-out data plane**

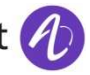

### **Open vSwitch**

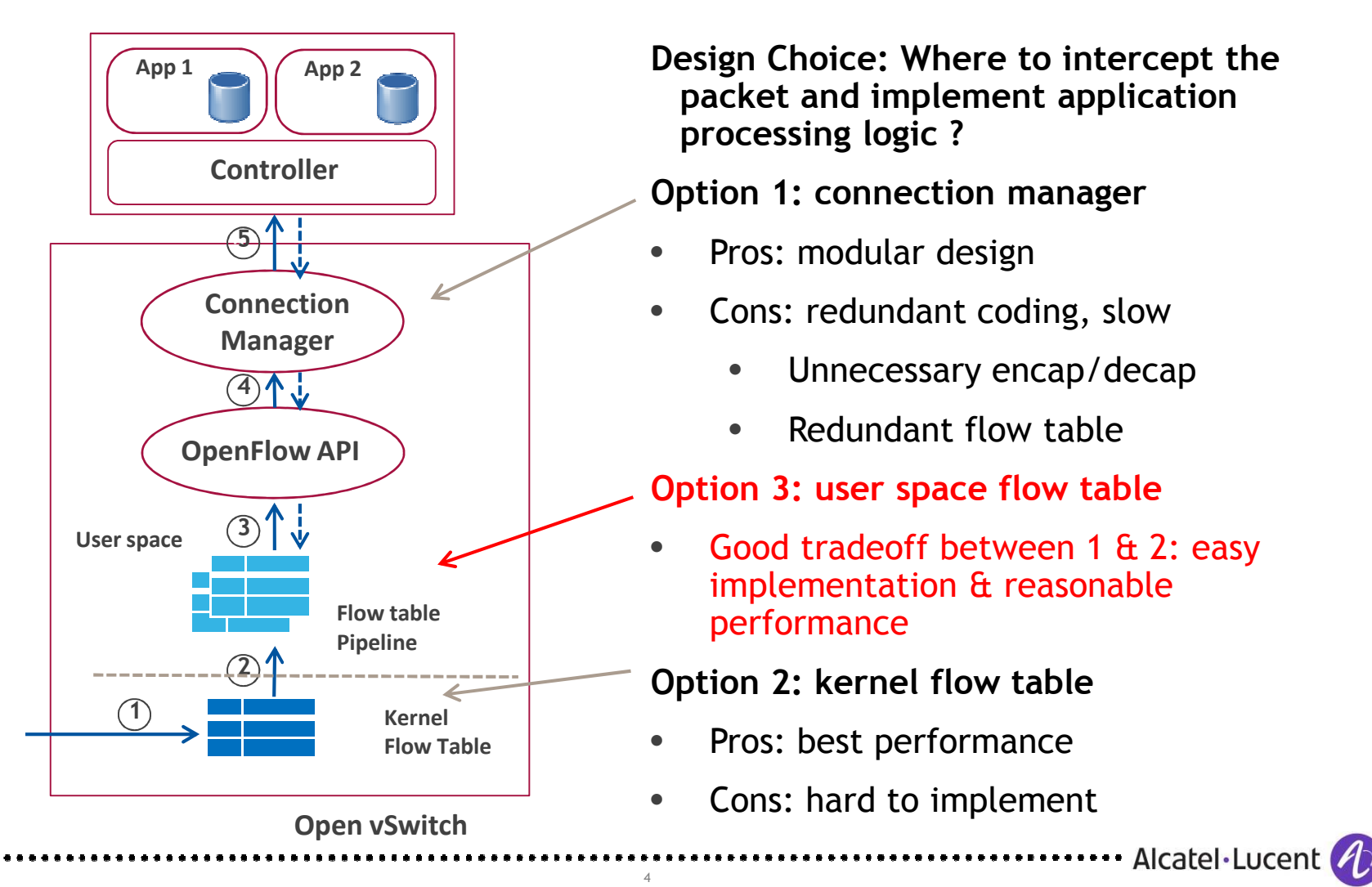

HotSDN <sup>2014</sup>

### **Application-aware Data Plane for Open vSwitch**

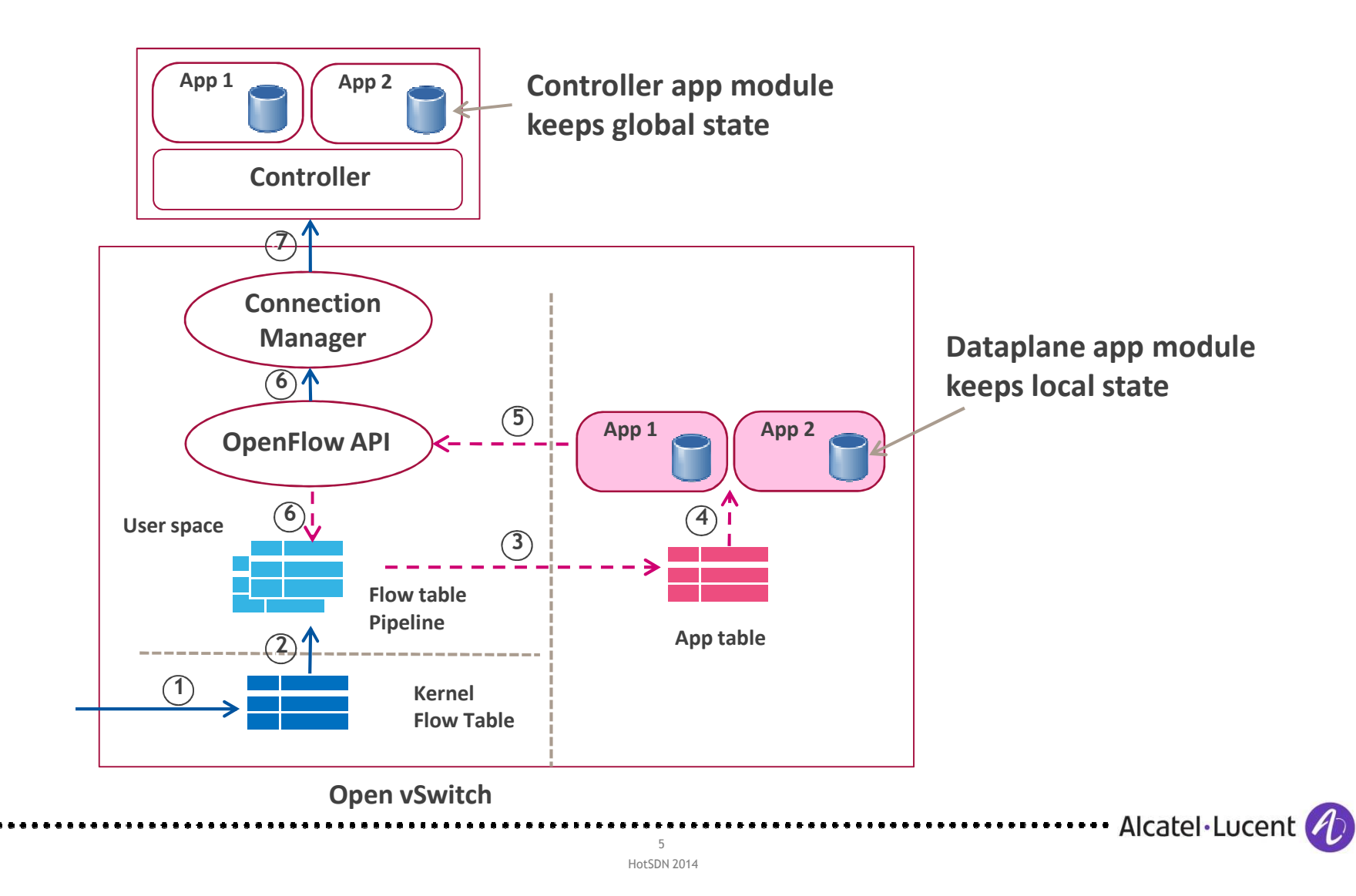

### **Example: Firewall & Load Balancer**

### **Required Policy:**

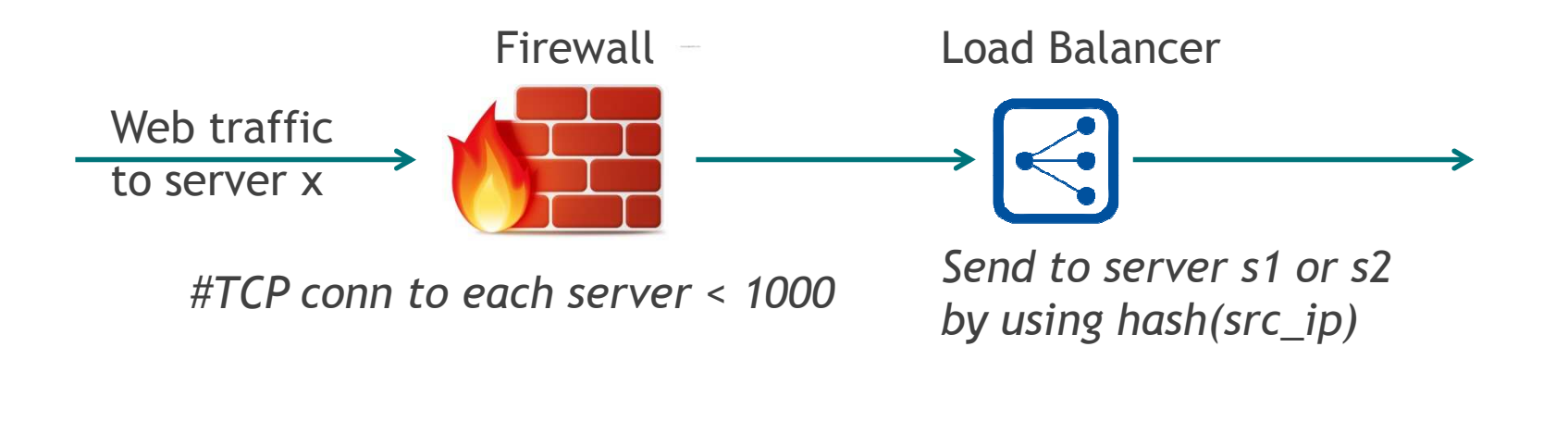

App table rule: dst\_ip=x, tcp, dport=80: fw, lb, fwd, install

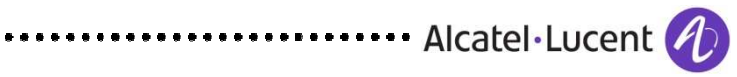

# **Firewall & Load Balancer: Implementation**

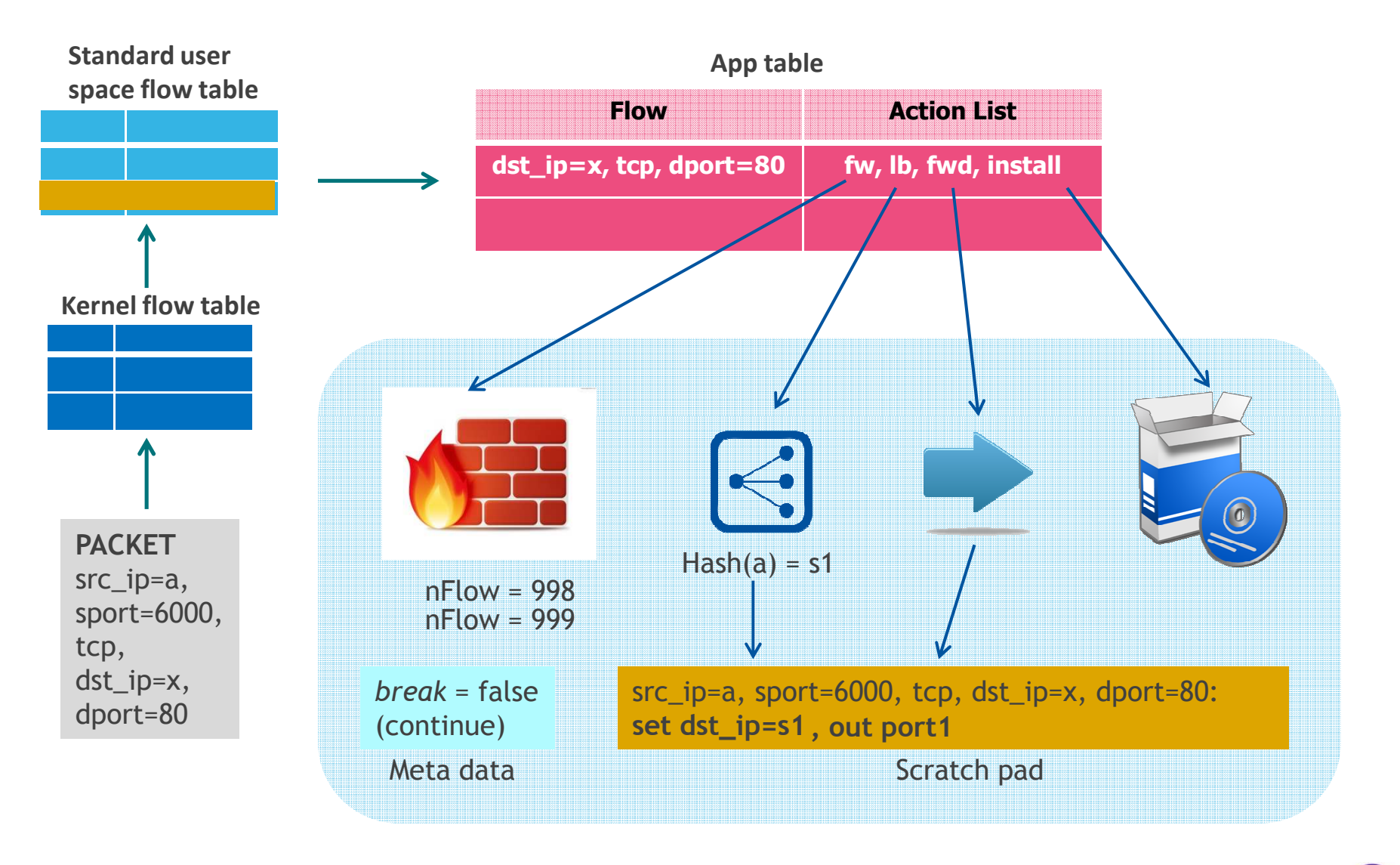

Alcatel Lucent

,,,,,,,,,,,,,,,,,

### **Example 2: Content Aware Server Selection**

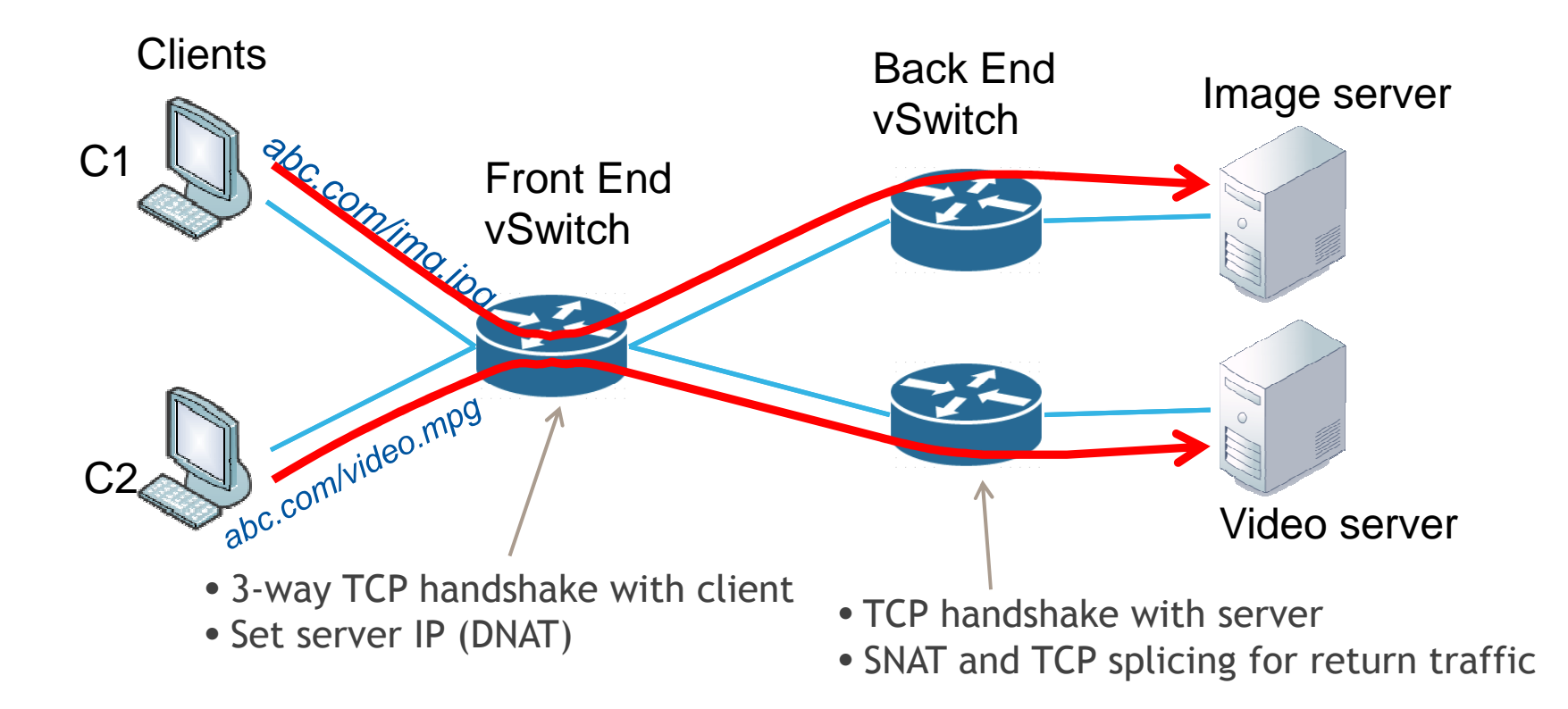

- Return traffic does not have to go through front-end vSwitch
- Both front-end & back-end vSwitches can be scaled out independently

HotSDN <sup>2014</sup>

### **Experimentation: TCP splicing**

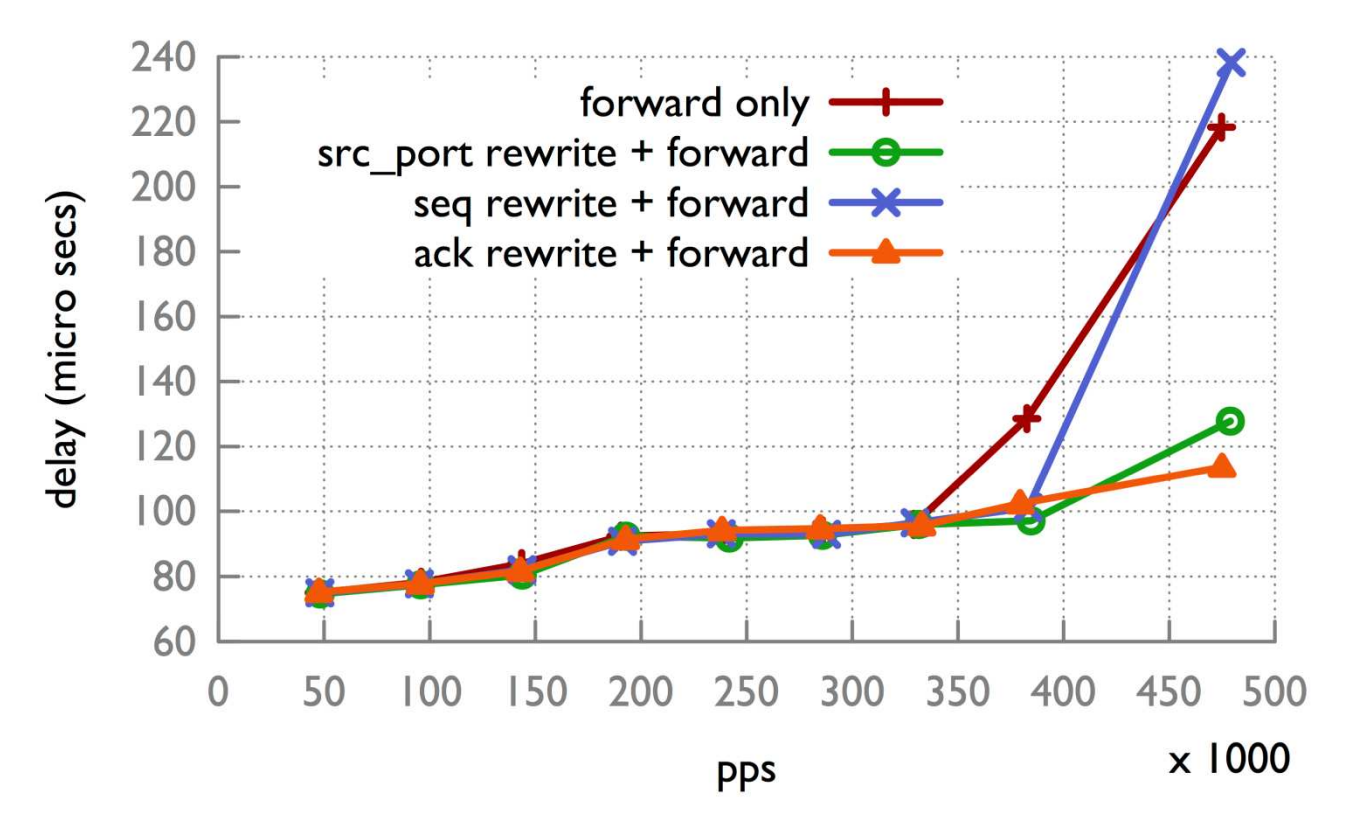

• TCP sequence number rewriting implemented in kernel space

9HotSDN <sup>2014</sup> Alcatel·Lucent

. . . . . . . . . . . . . .

• Very good performance: same as native OVS kernel actions

### **Experimentation: Server Selection**

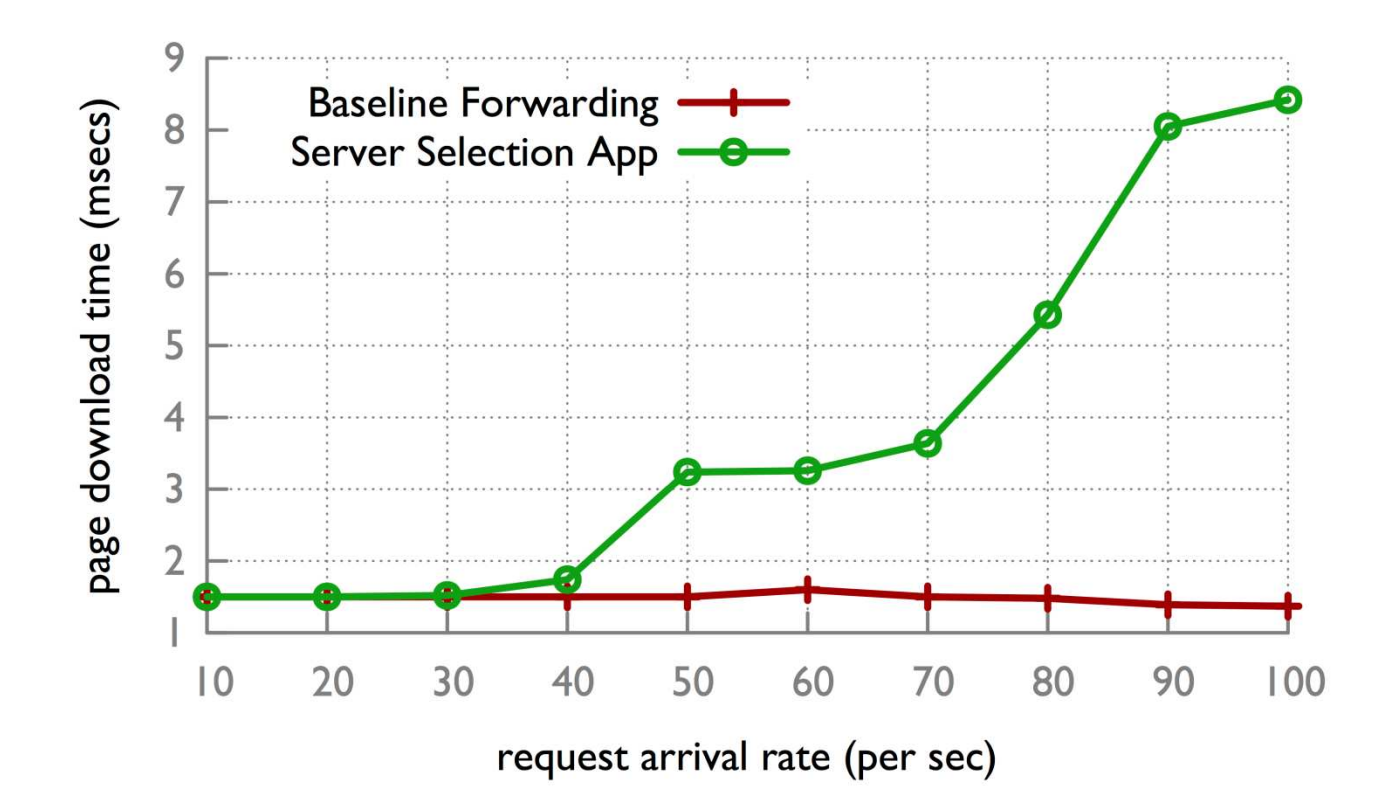

- Server selection action implemented in user space
- Performance can be significantly improved by using the new multi-threaded OVS daemon implementation (on-going work)

10HotSDN <sup>2014</sup> - Alcatel Lucent

# **Conclusions and Future Work**

- A first step towards enabling application-aware SDN data plane
- Overall, extending software switches like Open vSwitch to support network service applications is a promising direction
- Kernel to user space copying is still a performance barrier
	- Careful design choices to trade-off between ease of implementation and performance
	-
- -
	-
	-

### www.alcatel-lucent.com

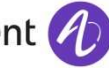

 $\cdots$   $\cdots$   $\cdots$   $\cdots$   $\cdots$   $\cdots$   $\cdots$   $\cdots$   $\cdots$   $\cdots$   $\cdots$   $\cdots$   $\cdots$   $\cdots$   $\cdots$   $\cdots$   $\cdots$   $\cdots$   $\cdots$   $\cdots$   $\cdots$   $\cdots$   $\cdots$   $\cdots$   $\cdots$ 

# **Design Details: App Table, App Actions, App Chaining**

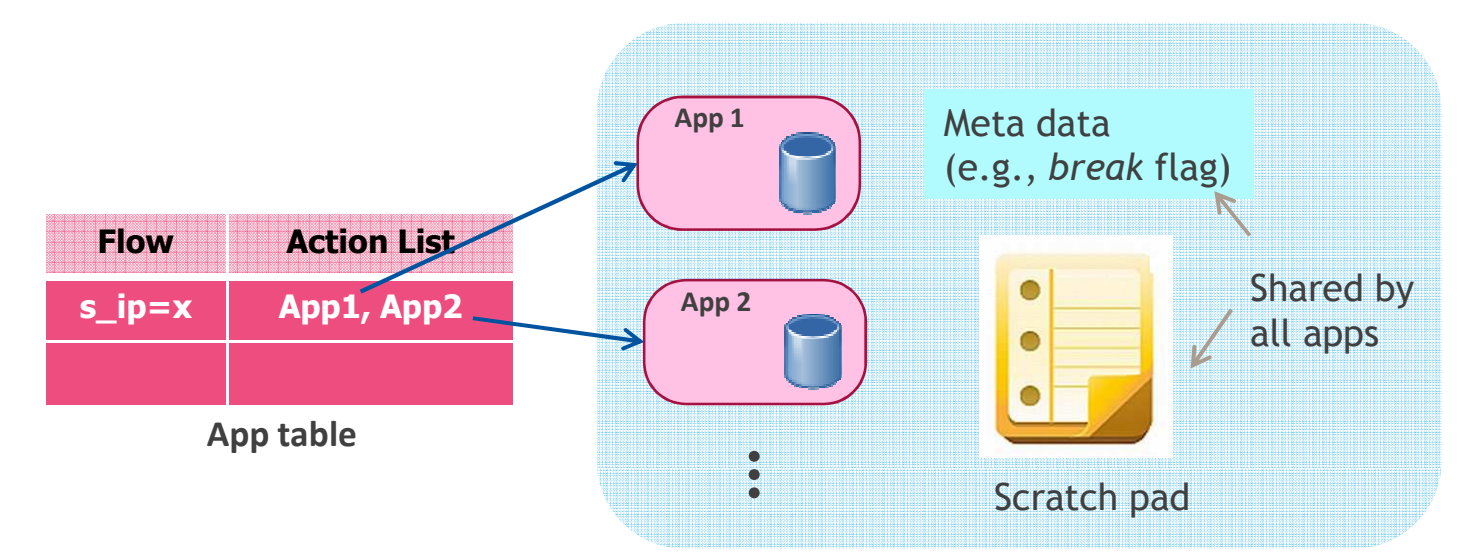

13HotSDN <sup>2014</sup>

- App actions implemented as *vendor actions*, only run in user space
	- Determine actions for current packet
	- Modify local app state
	- Generate/modify rule set to be installed in standard flow table
	- Remove flows from standard flow table
	- Generate packet out
	- Send Packet\_In, Flow\_Removed, or app update vendor msg to controller
	- … by calling Openflow API module